## **Manual Smtp Telnet Commands**>>>CLICK HERE<<<

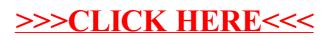